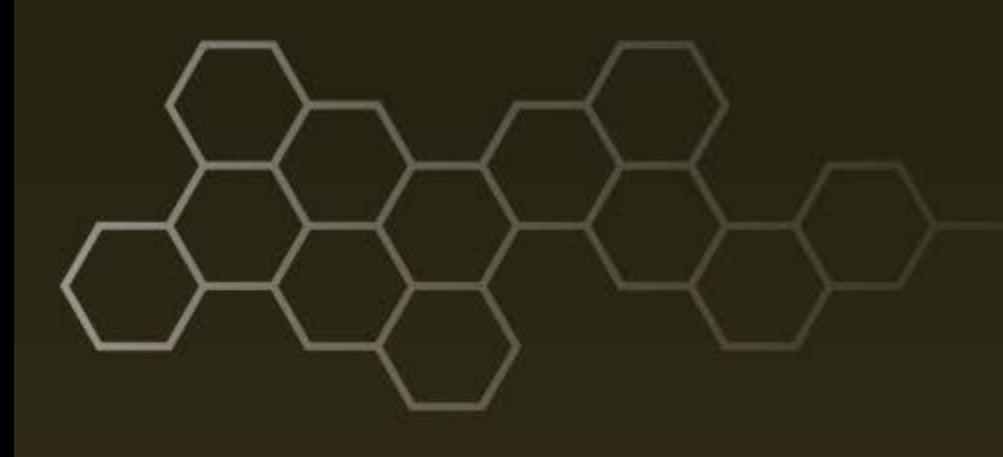

**ARL-TR-8268 ● JAN 2018**

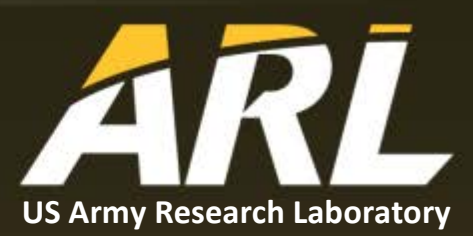

# **An Automated Energy Detection Algorithm Based on Consecutive Mean Excision**

**by Kwok F Tom**

#### **NOTICES**

#### **Disclaimers**

The findings in this report are not to be construed as an official Department of the Army position unless so designated by other authorized documents.

Citation of manufacturer's or trade names does not constitute an official endorsement or approval of the use thereof.

Destroy this report when it is no longer needed. Do not return it to the originator.

## **ARL-TR-8268 ● JAN 2018**

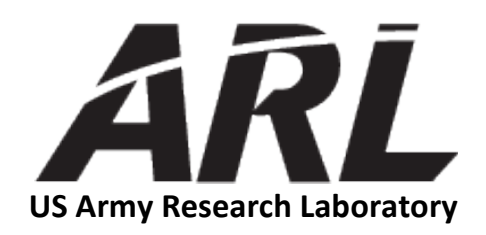

# **An Automated Energy Detection Algorithm Based on Consecutive Mean Excision**

**by Kwok F Tom** *Sensors and Electron Devices Directorate, ARL*

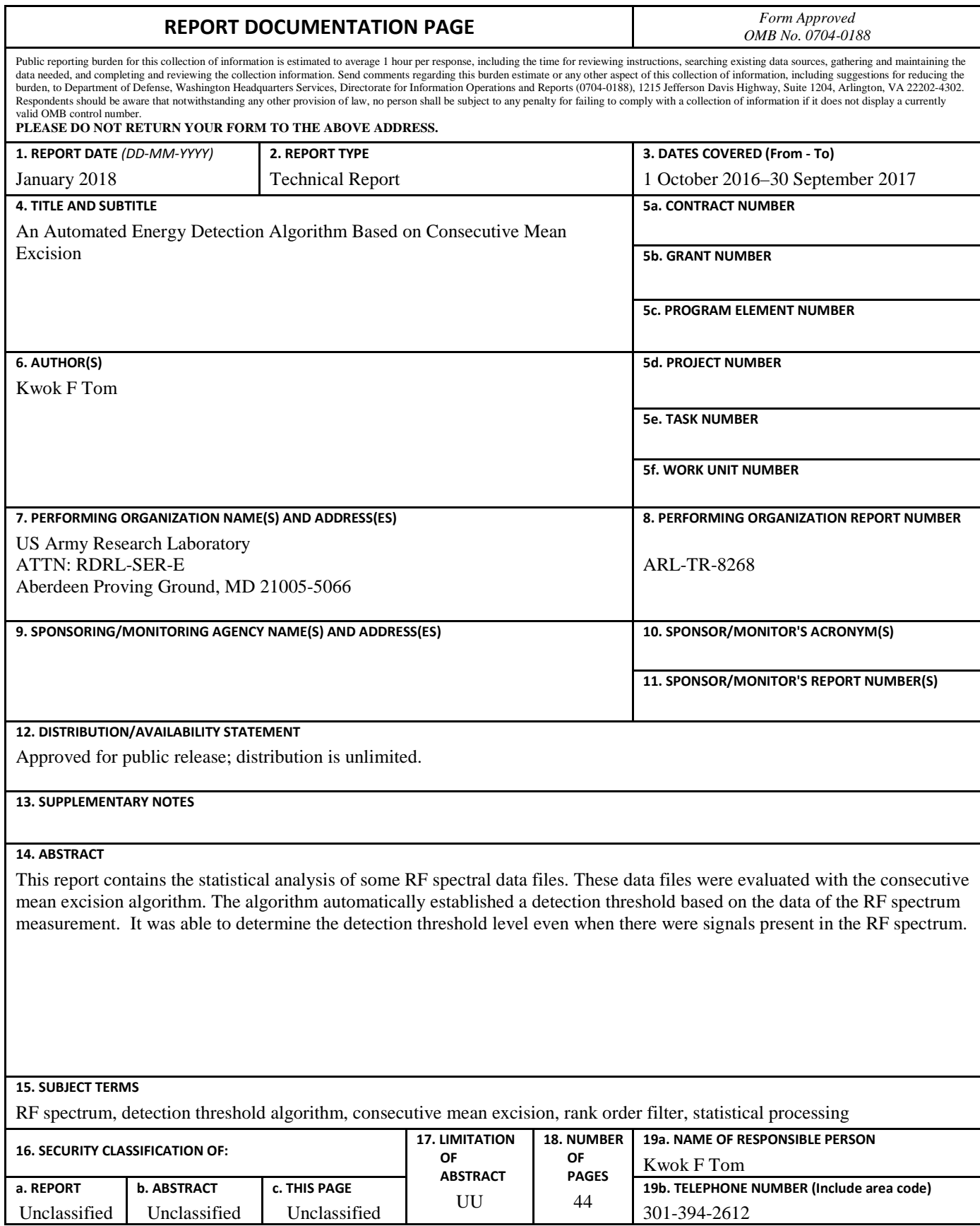

Standard Form 298 (Rev. 8/98) Prescribed by ANSI Std. Z39.18

## **Contents**

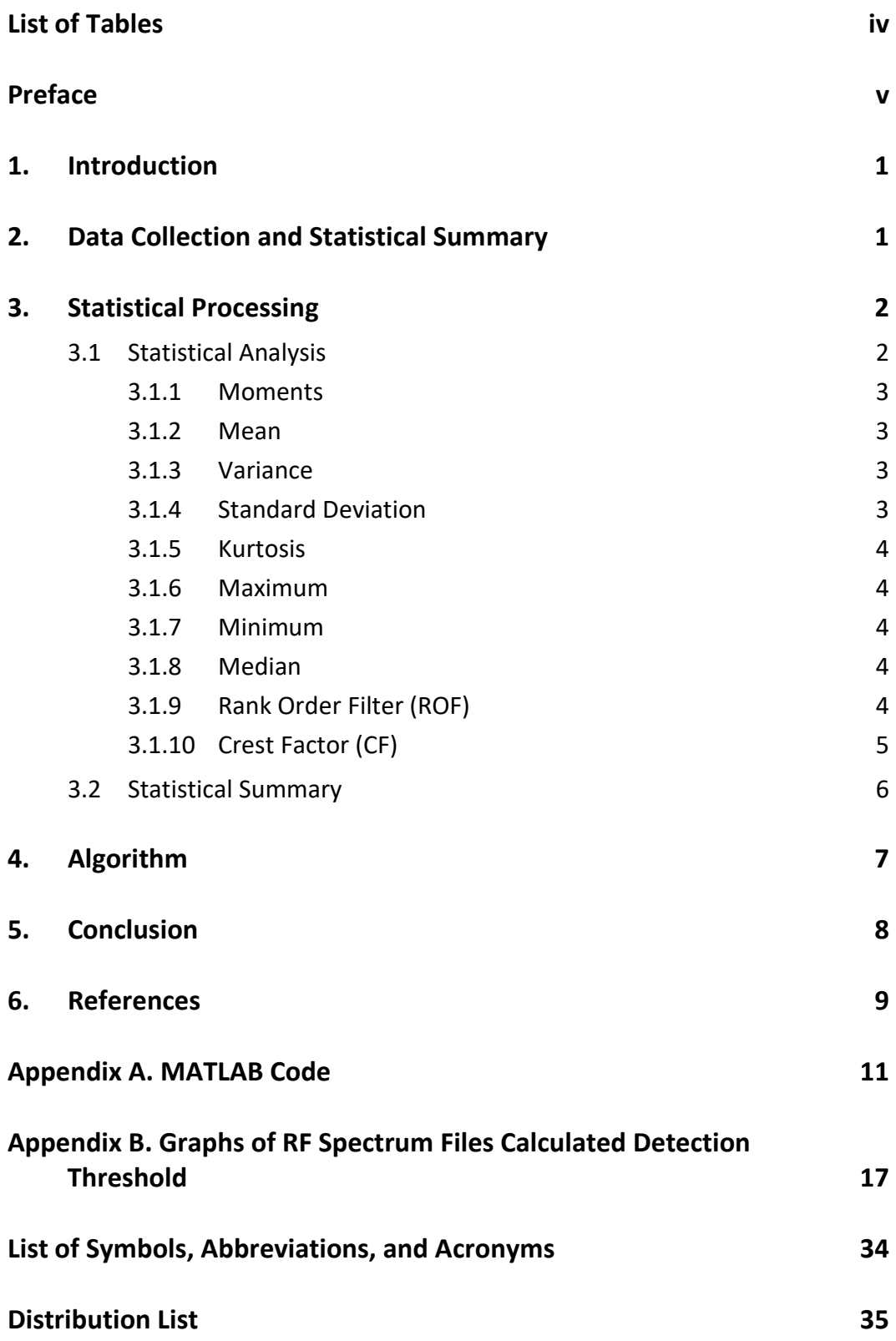

## <span id="page-5-0"></span>**List of Tables**

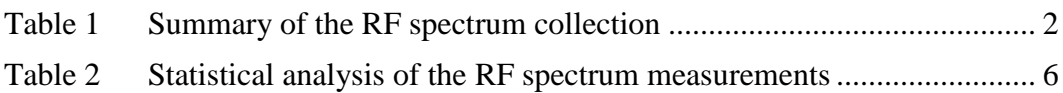

### <span id="page-6-0"></span>**Preface**

Energy detection in the RF spectrum is the most basic technique for signal detection. Typically, this requires establishing an energy detection threshold based on a noise-only condition (i.e., no signal present in the RF spectrum). Initially, the area of exploration for this report was to examine the potential of an automatic energy detection thresholding algorithm based on the RF measurement. It would not require the preliminary RF spectrum noise-only measurements to establish the energy detection threshold.

A series of RF spectrum measurements were collected at the US Army Research Laboratory in 2013. The data files contained different segments of the RF spectrum with various resolution bandwidths. In addition, the data files represented RF spectral conditions with and without RF signals. Some of these data files were used to examine a technique for automatic energy detection thresholding determination.

This report summarizes the examination of the consecutive mean excision algorithm. In this algorithm, the RF spectral data is sorted. An iterative elimination of the highest amplitude value is performed until this value is below the mean threshold calculated on the entire remaining data array. This is the fourth of 5 reports that detail the energy detection techniques examined with the recorded RF spectrum measurements. $1-4$  $1-4$ 

<span id="page-6-1"></span> $1$  Tom K. An automated energy detection algorithm based on morphological filter processing with a semidisk structure. Adelphi (MD): Army Research Laboratory (US); 2018 Jan. Report No.: ARL-TR-8271.

 $<sup>2</sup>$  Tom K. An automated energy detection algorithm based on morphological filter processing with a</sup> modified watershed transform. Adelphi (MD): Army Research Laboratory (US); 2018 Jan. Report No.: ARL-TR-8270.

 $3$  Tom K. An automated energy detection algorithm based on morphological and statistical processing techniques. Adelphi (MD): Army Research Laboratory (US); 2018 Jan. Report No.: ARL-TR-8272.

<sup>4</sup> Tom K. An automated energy detection algorithm based on kurtosis-histogram excision. Adelphi (MD): Army Research Laboratory (US); 2018 Jan. Report No.: ARL-TR-8269.

Approved for public release; distribution is unlimited.

INTENTIONALLY LEFT BLANK.

## <span id="page-8-0"></span>**1. Introduction**

Energy detection is the simplest method of detecting a signal in the frequency spectrum. When doing so, a comparison is made between the frequency spectral component energy and a detection threshold level. Knowledge of the frequency spectrum is usually necessary to establish this detection threshold level. Various methods can be used to determine the detection threshold level, such as establishing the system noise statistics offline and setting the threshold for a given probability of detection versus probability of false alarm.

The goal of this evaluation was to develop an automated thresholding level algorithm for the RF spectrum. This algorithm is named consecutive mean excision. The underlying assumption is that the RF spectrum noise has a white Gaussian distribution. A threshold can be determined for the Gaussian distribution for a predetermined false alarm rate. Initially, the spectral data are applied to a rank order filter (ROF). The data set is sorted from lowest to highest amplitude value. Starting from the highest value, the amplitude value is deleted from the ROF array and the mean value is recomputed. A threshold value is obtained by multiplying this new mean value by a constant. The remaining highest amplitude value is checked to see if it exceeds the threshold value. This elimination of the highest value and threshold checking continues until the highest value is below the computed threshold.

## <span id="page-8-1"></span>**2. Data Collection and Statistical Summary**

The local RF spectrum was measured in 2013 on the rooftop of building 204 at the US Army Research Laboratory's (ARL's) Adelphi location. An Agilent N9342CN spectrum analyzer and a Discone antenna was used to collect RF spectrum data. This spectrum analyzer was operated under the control of a LabVIEW software program to acquire and store data with different resolution bandwidth (RBW) from 1 kHz to 1 MHz.

These data files represent various sizes of RF spectral coverage from 10 MHz up to 4 GHz. The number of data files for each spectral band varied. The larger RBW files were acquired over seconds of data acquisition time versus the small RBW files. Small RBW provides fine spectral resolution, but it has impact on data acquisition time for spectral coverage and data size. Depending on the RBW and spectral coverage, a data file could require a few hours of acquisition.

Table 1 summarizes the data collection measurement files. The RF spectral bands covered the spectrum from 10 MHz to 4 GHz. In general, various spectral bands were measured with 4 RBW configuration. Data file size is inversely proportional to the RBW. Data file size is proportional to the spectral band coverage. The data size varied from approximately 1 KSample to 4 MSample data points per file.

<span id="page-9-2"></span>

|                                   | <b>Number of RBW</b> | <b>RBW</b>              |  |  |  |
|-----------------------------------|----------------------|-------------------------|--|--|--|
| <b>Spectral band coverage</b>     | measurement          |                         |  |  |  |
| $1.1 - 1.6$ GHz                   | 4                    | 1 kHz, 10 kHz, 100 kHz, |  |  |  |
|                                   |                      | 1 MHz                   |  |  |  |
| $2-3$ GHz                         | 4                    | 1 kHz, 10 kHz, 100 kHz, |  |  |  |
|                                   |                      | 1 MHz                   |  |  |  |
| $3-4$ GHz                         | 3                    | 10 kHz, 100 kHz, 1 MHz  |  |  |  |
| $4-6$ GHz                         | 3                    | 10 kHz, 100 kHz, 1 MHz  |  |  |  |
| $10 \text{ MHz} - 1 \text{ GHz}$  | 4                    | 1 kHz, 10 kHz, 100 kHz, |  |  |  |
|                                   |                      | 1 MHz                   |  |  |  |
| $10 \text{ MHz} - 2 \text{ GHz}$  | 4                    | 1 kHz, 10 kHz, 100 kHz, |  |  |  |
|                                   |                      | 1 MHz                   |  |  |  |
| $10 \text{ MHz} - 3 \text{ GHz}$  | 4                    | 1 kHz, 10 kHz, 100 kHz, |  |  |  |
|                                   |                      | 1 MHz                   |  |  |  |
| $10 \text{ MHz} - 4 \text{ GHz}$  | 4                    | 1 kHz, 10 kHz, 100 kHz, |  |  |  |
|                                   |                      | 1 MHz                   |  |  |  |
| $100 \text{ MHz} - 1 \text{ GHz}$ |                      | $100 \text{ kHz}$       |  |  |  |

**Table 1 Summary of the RF spectrum collection**

#### <span id="page-9-0"></span>**3. Statistical Processing**

#### <span id="page-9-1"></span>**3.1 Statistical Analysis**

Statistical analysis is the mathematical science dealing with the analysis or interpretation of data. The data analyst uses a few straightforward statistical techniques as a means of summarizing the collected data. These statistical techniques are under the area of descriptive statistics, which is a methodology to condense the data in quantitative terms.

In commercial prognostics and diagnostic vibrational monitoring applications, statistical techniques that are mainly used for alarm purposes in industrial plants are the statistical moments of order 2, 3, and 4. The probability density function (PDF) of the vibrational time series of a good bearing has a Gaussian distribution (also known as a normal distribution), whereas a damaged bearing results in a non-Gaussian distribution with dominant tails because of a relative increase in the number of high levels of acceleration. These techniques can be applied to the RF spectral data with a different interpretation of the results. $<sup>1</sup>$ </sup>

#### <span id="page-10-0"></span>**3.1.1 Moments**

If these moments are calculated about the mean, they are called central statistical moments. The first and second moments are well known, being the mean and the variance, respectively. These are analogous to the first and second area moments of inertia with the area shape defined by the PDF. The third moment is termed skewness and the fourth moment is termed kurtosis. The general equation for the order of moment is as follows:

$$
M_p = \frac{1}{N} \sum_{i=1}^N (x_i - \overline{x})^p,
$$

 $\ddot{\phantom{a}}$ 

where  $p$  is the order of the moment,  $N$  is the number of data value, i is the index of the data value, and  $\bar{x}$  is the mean value of the data set.

#### <span id="page-10-1"></span>**3.1.2 Mean**

Mean is the most common measure of a statistical distribution. In this case, mean is the arithmetic average for a set of measurements.

$$
\overline{x} = \mu = \frac{1}{N} \sum_{i=1}^{N} x_i.
$$

#### <span id="page-10-2"></span>**3.1.3 Variance**

Variance is a measure of the dispersion of a waveform about its mean—also called the second moment of the measurements.

$$
\sigma^2 = \frac{1}{N} \sum_{i=1}^N (x_i - \overline{x})^2.
$$

#### <span id="page-10-3"></span>**3.1.4 Standard Deviation**

Standard deviation is a measure of the variation of a set of data values. The standard deviation is defined as the square root of the variance moment.

$$
\sigma = \sqrt{\frac{1}{N} \sum_{i=1}^{N} (x_i - \overline{x})^2}.
$$

#### <span id="page-11-0"></span>**3.1.5 Kurtosis**

Kurtosis is the fourth statistical moment, normalized by the standard deviation to the fourth power. It is a measure of whether the data are peaked or flat relative to a normal distribution. The noise in the RF spectrum is typically considered to have a normal distribution. The normal distribution has a value of 3.

 $\sim$ 

$$
\kappa = \frac{M_4}{\sigma^4}.
$$

$$
\kappa = \frac{\frac{1}{N} \sum_{i=1}^{N} (x_i - \overline{x})^4}{\sigma^4}.
$$

$$
\kappa = \frac{1}{N \sigma^4} \sum_{i=1}^{N} (x_i - \overline{x})^4.
$$

#### <span id="page-11-1"></span>**3.1.6 Maximum**

"Max" is the largest value of a set of numbers.

$$
y = \max[x(n)].
$$

#### <span id="page-11-2"></span>**3.1.7 Minimum**

"Min" is the smallest value of a set of numbers.

$$
y = \min[x(n)].
$$

#### <span id="page-11-3"></span>**3.1.8 Median**

The statistical median is an order statistic that gives the "middle" value of a set of samples. Median is the middle value of a set of data values that divides the set into 2 groups. Half the groups exist below and half exist above this value.

#### <span id="page-11-4"></span>**3.1.9 Rank Order Filter (ROF)**

ROF is a sorting process by which a set of numbers is ordered from the smallest to the largest value. Rank order filtering is a nonlinear filtering technique that orders the contents of a filter kernel and selects the sample indexed by rank from the magnitude ordered samples.

Rank order filtering can be summarized as follows:

$$
y = \sum_{i=1}^N a_i \widetilde{\mathbf{x}}_{(i)}.
$$

where  $\tilde{\mathbf{x}}_{(i)}$ ,  $l = 1, \dots, N$  is the result of sorting the data in ascending order. With this definition, the max, min, and median can be obtained from a rank order filter as follows<sup>2</sup>:

Min:

$$
y = \sum_{i=1}^{N} a_i \widetilde{x}_{(i)},
$$
  

$$
a_i = 1 \text{ for } i = 1,
$$
  

$$
0 \text{ otherwise.}
$$

Max:

$$
y = \sum_{i=1}^{N} a_i \tilde{x}_{(i)},
$$
  

$$
a_i = 1 \text{ for } i = N,
$$
  

$$
0 \text{ otherwise.}
$$

Median:

$$
y = \sum_{i=1}^{N} a_i \tilde{x}_{(i)},
$$
  

$$
a_i = 1 \text{ for } i = \frac{N}{2},
$$
  

$$
0 \text{ otherwise.}
$$

#### <span id="page-12-0"></span>**3.1.10 Crest Factor (CF)**

Crest factor (CF) is a measure of a waveform showing the ratio of peak values to the effective value. In other words, CF indicates how extreme the peaks are in a waveform.

$$
Crest Factor = \frac{|x|_{peak}}{x_{rms}}.
$$

Noise sources are characterized by their CF, which is the peak to average ratio of the noise. In a technical bulletin, XiTRON reported CF values between 5 and 7 for random noise.<sup>3</sup> For example, a 5:1 CF of the noise voltage is  $20\log 5 = 14$  dB. This is a measure of the quality of the noise distributions and one way to measure its Gaussian nature.4 For the purpose of algorithm development, the CF equation was modified as follows:

$$
Crest\ Factor = \frac{Max}{Median}.
$$

#### <span id="page-13-0"></span>**3.2 Statistical Summary**

There were 31 different groupings of the RF spectrum data measurements. The number of data files under each of the main groupings was varied. For the purpose of developing the algorithm, only a single data file was selected from each group. Each data file was processed to obtain the following characteristics: RBW, mean, standard deviation, median, max, min, kurtosis, and CF. A summary of the results is in Table 2. The following results were noted:

- The smaller the RBW, the lower the noise floor. The equation for thermal noise power is  $P = kT B$ , where *B* is bandwidth. In this case, the RBW of 1 kHz has the lowest noise value. The RBW of 1 MHz has the highest noise value.
- Each 10-fold increase in bandwidth results in a 10-dB increase in noise power. This relationship is illustrated in this data set.
- The calculated mean and median values are very close for a given RF measurement configuration.

<span id="page-13-1"></span>

| Filename                                  | Spectral Band   | <b>RBW</b> | Mean       | <b>SD</b> | Median    | Max      | Min      | Kurtosis CF |        |
|-------------------------------------------|-----------------|------------|------------|-----------|-----------|----------|----------|-------------|--------|
| Air test 1.1GHz 1.6GHzb 03 28 14 06 33 22 | $1.1 - 1.6$ GHz | 1000       | $-112.694$ | 3.8444    | $-112.3$  | $-101.2$ | $-138.4$ | 3.5571      | 11.1   |
| Air test 1.1GHz 1.6GHza 03 27 14 07 14 05 | $1.1 - 1.6$ GHz | 10000      | $-102.12$  | 3.7226    | $-101.8$  | $-91.69$ | $-124.5$ | 3.5134      | 10.11  |
| Air test 1.1GHz 1.6GHzc 03 31 14 06 47 26 | $1.1 - 1.6$ GHz | 100000     | $-90.9109$ | 2.597     | $-90.75$  | $-83.13$ | $-101.2$ | 3.0217      | 7.62   |
| Air test 1.1GHz 1.6GHzd 04 01 14 06 54 03 | $1.1 - 1.6$ GHz | 1000000    | $-80.5634$ | 3.5741    | $-80.745$ | $-55.36$ | $-89.8$  | 14.6861     | 25.385 |
| Air test 2GHz 3GHza 06 05 14 07 15 58     | $2 - 3$ GHz     | 1000       | $-111.219$ | 4.4991    | $-111.1$  | $-77.55$ | $-139$   | 6.8918      | 33.55  |
| Air test 2GHz 3GHzb 05 29 14 06 28 28     | 2 - 3 GHz       | 10000      | $-101.006$ | 4.1808    | $-100.8$  | $-74.67$ | $-122$   | 6.1995      | 26.13  |
| Air test 2GHz 3GHzc 05 29 14 04 09 27     | $2 - 3$ GHz     | 100000     | $-89.5666$ | 3.4154    | $-89.68$  | $-64.27$ | $-100.3$ | 13.2282     | 25.41  |
| Air test 2GHz 3GHzd 05 28 14 00 06 18     | $2 - 3$ GHz     | 1000000    | $-79.6014$ | 3.0753    | $-79.6$   | $-58.74$ | $-88.88$ | 8.4466      | 20.86  |
| Air test 3GHz 4GHzb 06 12 14 06 30 17     | 3 - 4 GHz       | 10000      | $-100.51$  | 3.7072    | $-100.2$  | $-89.68$ | $-123.7$ | 3.5901      | 10.52  |
| Air test 3GHz 4GHzC 06 11 14 06 44 40     | 3 - 4 GHz       | 100000     | $-89.1625$ | 2.5513    | $-89.075$ | $-80.68$ | $-102.3$ | 3.0774      | 8.395  |
| Air test 3GHz_4GHzd_06_09_14_07_09_51     | 3 - 4 GHz       | 1000000    | $-79.0828$ | 2.445     | $-78.94$  | $-72.76$ | $-88.5$  | 2.9651      | 6.18   |
| Air test 4GHz 6GHza 04 24 14 07 05 26     | 4 - 6 GHz       | 1000       | $-107.559$ | 4.1793    | $-107.2$  | $-94.31$ | $-136.3$ | 3.3696      | 12.89  |
| Air test 4GHz 6GHzb 04 28 14 06 23 12     | $4 - 6$ GHz     | 10000      | $-97.245$  | 4.0398    | $-96.95$  | $-84.05$ | $-119.7$ | 3.3249      | 12.9   |
| Air test 4GHz 6GHzc 04 29 14 06 48 42     | $4 - 6$ GHz     | 100000     | $-85.9125$ | 3.082     | $-85.77$  | $-75.84$ | $-98.78$ | 2.9068      | 9.93   |
| Air test 10MHz 1GHza 04 17 14 07 09 30    | 10 MHz - 1 GHz  | 1000       | $-110.348$ | 8.6126    | $-112.1$  | $-28.37$ | $-140.3$ | 6.4788      | 83.73  |
| Air test 10MHz 1GHzb 04 21 14 07 17 44    | 10 MHz - 1 GHz  | 10000      | $-100.168$ | 8.4775    | $-102$    | $-27.95$ | $-126.7$ | 6.7602      | 74.05  |
| Air test 10MHz 1GHzc 04 22 14 06 39 58    | 10 MHz - 1 GHz  | 100000     | $-87.948$  | 8.8113    | $-90.74$  | $-27.28$ | $-103.6$ | 6.513       | 63.46  |
| Air test 10MHz 1GHzd 04 23 14 06 36 16    | 10 MHz - 1 GHz  | 1000000    | $-78.1054$ | 8.3327    | $-80.59$  | $-27.82$ | $-89.88$ | 7.5282      | 52.77  |
| Air test 10MHz 2GHzd 03 06 14 08 52 04    | 10 MHz - 2 GHz  | 1000       | $-111.275$ | 6.9798    | $-112.1$  | $-27.34$ | $-138.3$ | 9.5085      | 84.76  |
| Air test 10MHz 2GHzC 02 27 14 06 43 55    | 10 MHz - 2 GHz  | 10000      | $-100.894$ | 7.0157    | $-101.8$  | $-26.58$ | $-125.9$ | 10.4224     | 75.22  |
| Air test 10MHz 2GHzB 02 25 14 06 35 53    | 10 MHz - 2 GHz  | 100000     | $-89.242$  | 6.7487    | $-90.59$  | $-26.09$ | $-102.4$ | 12.7961     | 64.5   |
| Air test 10MHz 2GHz 02 20 14 06 55 36     | 10 MHz - 2 GHz  | 1000000    | $-78.8448$ | 7.3203    | $-80.6$   | $-26.54$ | $-92.41$ | 11.3819     | 54.06  |
| Air test 10MHz_3GHz_03_11_14_06_32_51     | 10 MHz - 3 GHz  | 1000       | $-111.373$ | 6.1356    | $-111.8$  | $-29.42$ | $-140.5$ | 11.0474     | 82.38  |
| Air test 10MHz 3GHzB 03 13 14 06 32 45    | 10 MHz - 3 GHz  | 10000      | $-100.787$ | 6.3591    | $-101.4$  | $-25.36$ | $-125.9$ | 11.7254     | 76.04  |
| Air test 10MHz 3GHzC 03 18 14 06 32 08    | 10 MHz - 3 GHz  | 100000     | $-89.1614$ | 6.0257    | $-90.14$  | $-24.16$ | $-102.4$ | 15.3376     | 65.98  |
| Air test 10MHz 3GHzd 03 20 14 08 09 07    | 10 Mhz - 3 GHz  | 1000000    | $-78.6492$ | 6.7418    | $-80.8$   | $-25.81$ | $-90.38$ | 13.0673     | 54.99  |
| Air test 10MHz 4GHza 04 10 14 07 01 22    | 10 MHz - 4 GHz  | 1000       | $-111.158$ | 5.6813    | $-111.4$  | $-28.22$ | $-143.1$ | 10.9573     | 83.18  |
| Air test 10MHz 4GHzb 04 11 14 06 10 18    | 10 MHz - 4 GHz  | 10000      | $-100.838$ | 5.5851    | $-101.1$  | $-26.85$ | $-128$   | 12.2576     | 74.25  |
| Air test 10MHz 4GHzc 04 15 14 07 01 09    | 10 MHz - 4 GHz  | 100000     | $-89.4431$ | 5.1076    | $-90.03$  | $-25.05$ | $-103.5$ | 18.317      | 64.98  |
| Air test 10MHz 4GHzd 04 16 14 06 42 27    | 10 MHz - 4 GHz  | 1000000    | $-79.0396$ | 5.5441    | $-79.89$  | $-26.72$ | $-91.64$ | 16.9073     | 53.17  |
| Air test 100MHz 1GHz 02 19 14 07 20 46    | 100 MHz - 1 GHz | 100000     | $-88.0772$ | 9.0701    | $-90.82$  | $-23.91$ | $-102.2$ | 6.994       | 66.91  |

**Table 2 Statistical analysis of the RF spectrum measurements**

### <span id="page-14-0"></span>**4. Algorithm**

The development process was executed in MATLAB. Appendix A is the code used to process and generate the enclosed RF spectrum signature with the corresponding results of the detection threshold level. Basically, the algorithm sorts the RF spectrum amplitude or applies an ROF to the data. This sorting process creates an array that is similar to the cumulative density function of the RF spectrum. The max value is deleted from the array and the mean of the array recalculated. A threshold detection level is then formed from this mean by multiplying it by  $6.9078$ <sup>5</sup>. This process of deletion and mean calculation is repetitive until the max value of the array is below the calculated threshold. This value is then declared to be the detection threshold level once the criteria has been reached. The following is a description of the detection thresholding level generation based on this technique:

- 1) Apply ROF to the spectrum data file by sorting the spectral amplitude from low to high.
- 2) Calculate the mean value of the data file. Since the data file represents the spectrum in units of decibel-milliwatts, the mean value is in log space.
- 3) Convert the mean value into linear space.
- 4) The initial threshold level is calculated to be the linear mean  $\times$  6.9078.
- 5) Convert the threshold back into log space.
- 6) Check to see if the max value in the array is less than threshold; if so, the threshold has been determined.
- 7) Remove the 100 highest values from the sorted spectral data. The size of the removal was selected as a large value to reduce the computation time for the algorithm.
- 8) Calculate the mean value of the reduced spectral data.
- 9) Convert the mean value into linear space.
- 10) Set the threshold level as the linear mean value  $\times$  6.9078.
- 11) Convert the mean value back into log space.
- 12) Check to see if any spectral data are greater than the calculated threshold; if so, stop and use that threshold value. If not, repeat from step 7.

Approved for public release; distribution is unlimited.

## <span id="page-15-0"></span>**5. Conclusion**

The consecutive mean excision algorithm generates a single value threshold based on the spectral data. It is a straightforward process to implement. The implementation of the algorithm was conducted with a slight variation where the 100 highest data values were eliminated on each pass through the algorithm loop. Appendix A is the MATLAB code developed in the evaluation for this algorithm. Further assessment is necessary to determine the number of data points to delete on each pass through the loop versus performance and speed.

Appendix B displays the results of the threshold overlaid on top of the RF spectrum signature. The graphs are intended to provide the reader with a qualitative sense of the effectiveness of the automatic detection threshold generation algorithm. The following observations were noted from examining the graphs:

- Performance of the algorithm is not great when the spectrum band coverage is large.
- RF spectrum is not necessarily flat over the spectral bands.
- False alarm detections were higher for the smaller RBW data sets and noiseonly conditions.
- Algorithm performance seems to be better when there are signals in the RF spectrum data.

## <span id="page-16-0"></span>**6. References**

- 1. Tom KF. A primer on vibrational ball bearing feature generation for prognostics and diagnostics algorithms. Adelphi (MD): Army Research Laboratory (US); 2015 Mar. Report No.: ARL-TR-7230.
- 2. Mitra AK, Lewis TL, Paul AS, Shaw AK. Ultra-wideband radar data models and target detection with adaptive rank-order filters. Proc SPIE 4727; 2002.
- 3. Crest factors and power analyzers. San Diego (CA): XiTRON Technologies; nd. Technical Brief TB 103 [accessed 2017 Nov 8]. http://www.xitrontech.com/assets/002/5788.pdf.
- 4. Noise: frequently asked questions. East Hanover (NJ): Noisewave; nd [accessed 2017 Nov 8]. http://www.noisewave.com/faq.pdf.
- 5. Vartiainen J, Lehtomaki J, Saarnisaarl H, Juntti M. Analysis of the consecutive mean excision algorithms. Journal of Electrical and Computer Engineering. 2010;2010. Article ID: 459623. doi: 10.1155/2010/459623.

INTENTIONALLY LEFT BLANK.

<span id="page-18-0"></span>**Appendix A. MATLAB Code**

```
function CME2report()
% Make selection for data file to process
% SELECT = 1 to 31
SELECT = 1;
dir{1} = 'K:\CognitiveRadar\spectrum monitoring\data\building204-
4c085\Air_test_1.1GHz_1.6GHza\';
filename{1} = 'Air_test_1.1GHz_1.6GHz_03_27_14_07_14_05'dir{2} = 'K:\Comp(\alpha x) \neq "M'(\alpha x) \neq "M'(\4c085\Air_test_1.1GHz_1.6GHzb\';
filename{2} = 'Air test 1.1GHz 1.6GHz 03 28 14 06 33 22';dir{3} = 'K:\CompnitiveRadar\spectrum monitoring\data\build inq204-4c085\Air_test_1.1GHz_1.6GHzc\';
filename{3} = 'Air_test_1.1GHz_1.6GHz_03_31_14_06_47_26'dir{4} = 'K:\Compwidth{\alpha} = 'K:\CognitiveRadar\spectrum monitoring\data\building204-
4c085\Air_test_1.1GHz_1.6GHzd\';
filename{4} = 'Air test 1.1GHz 1.6GHzd 04 01 14 06 54 03';
dir{5} = 'K:\Comp(\dagger)4c085\Air_test_2GHz_3GHza\';
filename\{5\} = 'Air test 2GHz 3GHza 06 05 14 07 15 58';
dir{6} = 'K:\CompnitiveRadar\spectrum monitoring\data\buildrel{1}q3204-4c085\Air_test_2GHz_3GHzb\';
filename{6} = 'Air_test_2GHz_3GHz_05_29_14_06_28_28'dir{7} = 'K:\CognitiveRadar\spectrum monitoring\data\building204-
4c085\Air_test_2GHz_3GHzc\';
filename{7} = 'Air test 2GHz 3GHz 05 29 14 04 09 27';dir{8} = 'K:\CompnitiveRadar\spectrum monitoring\data\buildrel{align=0.4-4c085\Air_test_2GHz_3GHzd\';
filename{8} = 'Air_test_2GHz_3GHz_05_28_14_00_06_18'dir{9} = 'K:\CognitiveRadar\spectrum monitoring\data\building204-
4c085\Air_test_3GHz_4GHzb\';
filename\{9\} = 'Air test 3GHz 4GHzb 06 12 14 06 30 17';
dir{10} = 'K:\Omegaar\text{.}monitoring\data\building204-4c085\Air_test_3GHz_4GHzC\';
filename{10} = 'Air_test_3GHz_4GHzC_06_11_14_06_44_40';dir{11} = 'K:\CompptiveRadar\spectrummonitoring\data\building204-4c085\Air_test_3GHz_4GHzd\';
filename\{11\} = 'Air test 3GHz 4GHzd 06 09 14 07 09 51';
```

```
Approved for public release; distribution is unlimited.
```

```
dir{12} = 'K:\CognitiveRadar\spectrummonitoring\data\building204-4c085\Air_test_4GHz_6GHza\';
filename{12} = 'Air_test_4GHz_6GHz_04_24_14_07_05_26';dir{13} = 'K:\CognitiveRadar\spectrummonitoring\data\building204-4c085\Air_test_4GHz_6GHzb\';
filename\{13\} = 'Air test 4GHz 6GHzb 04 28 14 06 23 12';
dir{14} = 'K:\Omegaar\text{adar}\spectrummonitoring\data\building204-4c085\Air_test_4GHz_6GHzc\';
filename\{14\} = 'Air test 4GHz 6GHzc 04 29 14 06 48 42';
dir{15} = 'K:\Omegaar\searrow R.monitoring\data\building204-4c085\Air_test_10MHz_1GHza\';
filename{15} = 'Air_test_10MHz_1GHz_04_17_14_07_09_30';dir{16} = 'K:\CognitiveRadar\spectrummonitoring\data\building204-4c085\Air_test_10MHz_1GHzb\';
filename{16} = 'Air test 10MHz 1GHzb 04 21 14 07 17 44';
dir{17} = 'K:\Omegaar\text{adar}\spectrummonitoring\data\building204-4c085\Air_test_10MHz_1GHzc\';
filename{17} = 'Air_test_10MHz_1GHz_04_22_14_06_39_58';dir{18} = 'K:\CognitiveRadar\spectrummonitoring\data\building204-4c085\Air_test_10MHz_1GHzd\';
filename{18} = 'Air_test_10MHz_1GHz_04_23_14_06_36_16'dir{19} = 'K:\CognitiveRadar\spectrummonitoring\data\building204-4c085\Air_test_10MHz_2GHz\';
filename{19} = 'Air_test_10MHz_2GHz_02_20_14_06_55_36';
dir{20} = 'K:\Omega^{\text{cop}}monitoring\data\building204-4c085\Air_test_10MHz_2GHzB\';
filename\{20\} = 'Air test 10MHz 2GHzB 02 25 14 06 35 53';
dir{21} = 'K:\CognitiveRadar\spectrummonitoring\data\building204-4c085\Air_test_10MHz_2GHzC\';
filename{21} = 'Air_test_10MHz_2GHzC_02_27_14_06_43_55'dir{22} = 'K:\Omega\text{copitiveRadar}\spectrummonitoring\data\building204-4c085\Air_test_10MHz_2GHzd\';
filename{22} = 'Air_test_10MHz_2GHzd_03_06_14_08_52_04'dir{23} = 'K:\Omega^{\text{c}}monitoring\data\building204-4c085\Air_test_10MHz_3GHz\';
filename\{23\} = 'Air test 10MHz 3GHz 03 11 14 06 32 51';
dir{24} = 'K:\CognitiveRadar\spectrummonitoring\data\building204-4c085\Air_test_10MHz_3GHzB\';
filename{24} = 'Air_test_10MHz_3GHz_03_13_14_06_32_45'dir{25} = 'K:\Omega^{\text{c}}monitoring\data\building204-4c085\Air_test_10MHz_3GHzC\';
```

```
filename{25} = 'Air_test_10MHz_3GHzC_03_18_14_06_32_08'dir{26} = 'K:\CognitiveRadar\spectrummonitoring\data\building204-4c085\Air_test_10MHz_3GHzd\';
filename{26} = 'Air_test_10MHz_3GHzd_03_20_14_08_09_07';
dir{27} = 'K:\Omega\nequiv:keRadar\spectrummonitoring\data\building204-4c085\Air_test_10MHz_4GHza\';
filename\{27\} = 'Air test 10MHz 4GHza 04 10 14 07 01 22';
dir{28} = 'K:\CognitiveRadar\spectrummonitoring\data\building204-4c085\Air_test_10MHz_4GHzb\';
filename{28} = 'Air_test_10MHz_4GHzb_04_11_14_06_10_18';
dir{29} = YK:\Omega\text{normal} \text{R}monitoring\data\building204-4c085\Air_test_10MHz_4GHzc\';
filename{29} = 'Air_test_10MHz_4GHz_04_15_14_07_01_09dir{30} = 'K:\CognitiveRadar\spectrummonitoring\data\building204-4c085\Air_test_10MHz_4GHzd\';
filename\{30\} = 'Air test 10MHz 4GHzd 04 16 14 06 42 27';
dir{31} = 'K:\Omegaar\text{adar}\spectrummonitoring\data\building204-4c085\Air_test_100MHz_1GHz\';
filename{31} = 'Air_test_100MHz_1GHz_02_19_14_07_20_46';str meta =
sprintf('%s%s.mspecrawdata',dir{SELECT},filename{SELECT});
str_data = 
sprintf('%s%s.specrawdata',dir{SELECT},filename{SELECT});
% Get metadata on selected data file
fid meta = fopen(str meta);
META = textscan(fid meta, '%s');
ave = META{1}{1}ref = META{1}{2};attn = META{1}{3};rbw = META{1}{4};% Read in data file
fid data = fopen(str data);
q=0;f=0;a=0;while(q==0) ft=fgetl(fid_data);
    f=[f, str2num(ft)];
     at=fgetl(fid_data);
    a=[a,str2num(at)];
     g=feof(fid_data);
end
```

```
f=f(2:end);
a=a(2:end);
% Plot data file
figure(1);
plot(f/1e6,a);
axis tight;
grid;
xlabel('Frequency (MHz)');
ylabel('Power (dBm)');
title(strcat(rbw,'--',ave,'--',ref,'--
',attn),'Interpreter','none');
% Determine some statistics values for data
M = mean(a);Med = median(a);
S = std(a);Max = max(a);Min = min(a);Kurt = kurtosis(a);Range = abs(Min - Max);Number = floor(Range);
Bins = Number * 2;disp([M S Med Max Min Kurt]);
% Sort and plot data
figure(8);
Ampsort = sort(a);plot(Ampsort);
% Convert back into linear domain and establish initial threshold
index = length(Ampsort);
AmpsortMean = mean(Ampsort);UnBel = 10. ^(AmpsortMean/10);
AmpsortThreshold = 10. * log10 (UnBel * 6.9078);
% Eliminate the highest values. In this case, by group of 100. 
A finer
```

```
% resolution by one value at a time can be used, but would result 
in more
% computation time. Compare the highest remaining value to see 
if above
% the recalculate mean. If true, then continue to eliminate 
until it below
% the threshold.
 index = index - 100;
while Ampsort(index) > AmpsortThreshold
    index = index - 100;
    for m = 1: index
           Ampsortred(m) = Ampsort(m); end
     AmpsortMean = mean(Ampsortred);
    UnBel = 10. \land (AmpsortMean/10);
     AmpsortThreshold = 10. * log10(UnBel * 6.9078); 
     display(index);
end
% Plot RF spectrum and the threshold
figure(3);
plot(f/1e6,a);
axis tight;
grid;
xlabel('Frequency (MHz)');
ylabel('Power (dBm)');
title(strcat(filename(SELECT),' -- ',rbw,' 
Hz'),'Interpreter','none');
hold;
xa = [f(1)/1e6 f(end)/1e6];yb = [AmpsortThreshold AmpsortThreshold];
plot(xa,yb,'r-o');% Save results to data file
hold off;
lab = num2str(SELECT);label = strcat('CME-Figure',lab,'.jpg');
saveas(gcf,label);
```

```
end
```
## <span id="page-24-0"></span>**Appendix B. Graphs of RF Spectrum Files Calculated Detection Threshold**

÷

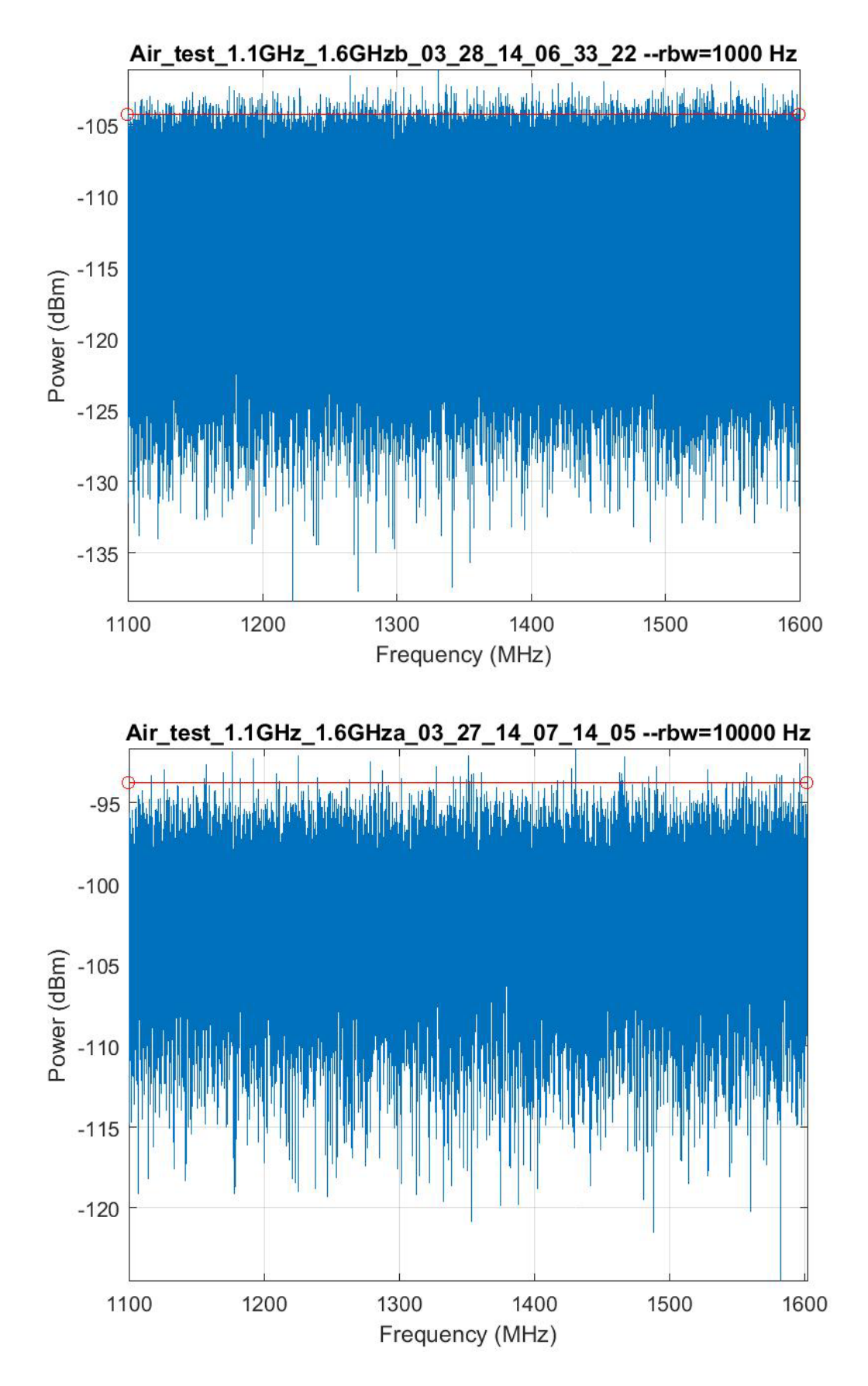

![](_page_26_Figure_0.jpeg)

![](_page_26_Figure_1.jpeg)

![](_page_27_Figure_0.jpeg)

![](_page_28_Figure_0.jpeg)

![](_page_28_Figure_1.jpeg)

![](_page_29_Figure_0.jpeg)

![](_page_30_Figure_0.jpeg)

![](_page_31_Figure_0.jpeg)

![](_page_32_Figure_0.jpeg)

![](_page_33_Figure_0.jpeg)

![](_page_34_Figure_0.jpeg)

![](_page_35_Figure_0.jpeg)

![](_page_35_Figure_1.jpeg)

![](_page_36_Figure_0.jpeg)

![](_page_36_Figure_1.jpeg)

![](_page_37_Figure_0.jpeg)

![](_page_37_Figure_1.jpeg)

![](_page_38_Figure_0.jpeg)

![](_page_39_Figure_0.jpeg)

![](_page_39_Figure_1.jpeg)

![](_page_40_Figure_0.jpeg)

# <span id="page-41-0"></span>**List of Symbols, Abbreviations, and Acronyms**

![](_page_41_Picture_62.jpeg)

![](_page_42_Picture_96.jpeg)

2 DIR ARL

- (PDF) IMAL HRA RECORDS MGMT RDRL DCL TECH LIB
- 1 GOVT PRINTG OFC
- (PDF) A MALHOTRA

7 ARL

(PDF) RDRL SER E M CONN R DEL ROSARIO K F TOM D WASHINGTON RDRL SER M J SILVIOUS RDRL SER U A MARTONE RDRL SER W K RANNEY

INTENTIONALLY LEFT BLANK.